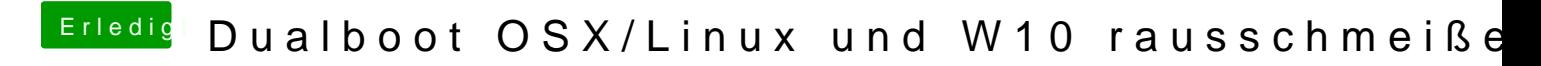

Beitrag von blackcat vom 13. Februar 2018, 19:05

 $@g$ rthatte recht. Die Bootreihenfolge im Bios hat gereicht.